#### 言語処理学会第13回年次大会 (NLP-2007) 2007/03/20-22

## 漢字情報を利用した評価表現辞書の拡張法

東京工業大学 統合研究院 イノベーションシステム研究センター

乾 孝司 村上 浩司 橋本 泰一

# 背景と目的

**18. 評価表現辞書** 

☞単語が 肯定/否定 のどちらの評価を表しやすいか ̊ ᑣƍ – ᏉܭᲦफƍ – ԁܭᲦƓƍƠƍ – Ꮙܭ

☞特定の評価が導かれやすい事柄も含まれる **③例:合格 – 肯定、渋滞 – 否定** 

# 背景と目的

### ☆新聞記事から 社会課題に関連するキーワードを見つけたい

例:問題, 医療過誤 →課題発生に関連:否定 例: 改善, 再発防止策 → 課題解決に関連:肯定

# 背景と目的

#### 例: 医療過誤(否定) ☆ 欲しいキーワードは漢字列 再発防止策(肯定) ☞ 評判分析からみれば特殊

☞ 既存手法で構築された評価表現辞書ではカバーが難しい

#### ☆ 本研究の目的

- ☞ 漢字列からなる語の評価極性判定
- ☞ 3値分類
- @肯定(p)/否定(n)/中立(e)

前提

### 1リソース @生コーパス(新聞記事) %ここから社会課題の関連キーワードを見つけたい

#### ☆中小規模の評価表現辞書 **%既存手法によって構築 \$2值,肯定/否定**

## |漢字列の評価極性判定: 基本的なアイデア

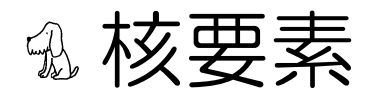

### ☞語の極性に影響を与える一部の漢字系列 ☆核要素は一定の極性を導く(例:助が核要素)

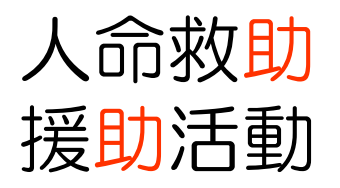

1 秘要素 と 語の極性 の規則性を学習する

\*助\* → 肯定

基本法(1/6)

## 14 決定リスト(decision lists, DL) ☆評価表現辞書を教師情報とする ☞評価表現辞書に現れない漢字を考慮できない

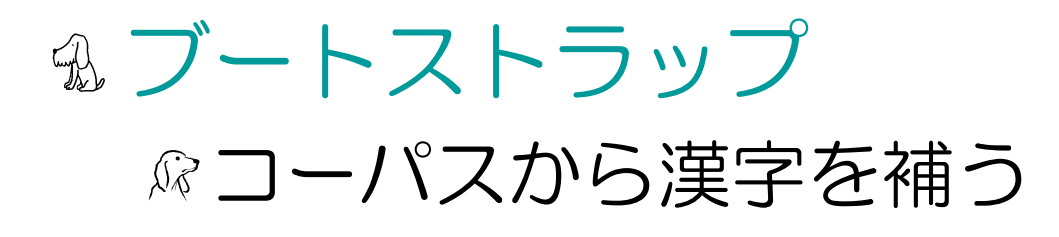

基本法(2/6)

## 1 決定リスト(decision lists, DL) ®核要素→評価極性クラス (信頼度)

#### 助 → 肯定 (0.7)

### ☞証拠(核要素)候補の生成

**3 漢字ユニグラム &漢字バイグラム** 

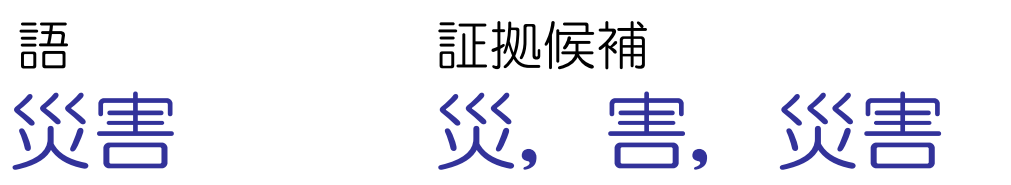

$$
\underline{\#} \overline{A} \cdot \underline{\sharp} (3/6)
$$

$$
f_j = \sum_{m \in M_j^k} occur(m) - \frac{\text{F01E555}}{\text{occur}(m) = 1}
$$

基本法(4/6)

### 1 決定リスト(decision lists, DL) **&デフォルト規則** ☆中立を割り当てる

 $true \rightarrow \oplus \pm (\lambda)$ 

 $\lambda$  : 信頼度の下限  $\lambda = 0.5$ で実験

基本法(5/6)

#### 1 ブートストラップ(一般的な手続き)

1. 学習:評価表現辞書を利用して決定リストを学習する

- 2. 未知データへ適用:学習された決定リストに基づいて, コーパスから抽出した漢字列の評価極性を判定する
- 3. 再学習:判定結果を擬似教師ありデータとみなし, これを教師ありデータに加えて、決定リストを再学習する
- 4. 終了判定:ラウンドの前後で同じ決定リストが学習されれば 手続きを終了する。そうでなければ2. へ戻る

基本法(6/6)

### 13 ブートストラップ(操作変更) **®擬似教師ありデータ** 1 誤りが含まれる → 誤りの影響を減らしたい **◎各事例の信頼度は適用された規則の信頼度に従う %規則の信頼度に従って事例の頻度をディスカウントする**

# データの特性

## **& クラス不均質性** ☞肯定/否定となる漢字列は一部 ☆大多数は中立である

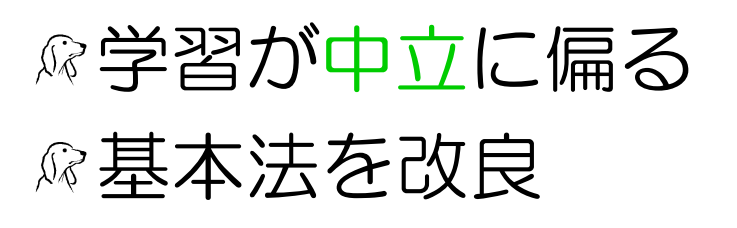

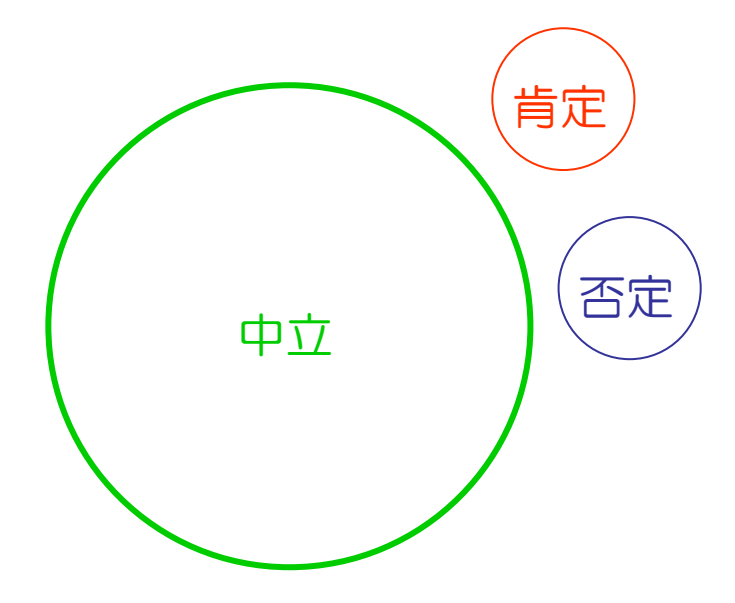

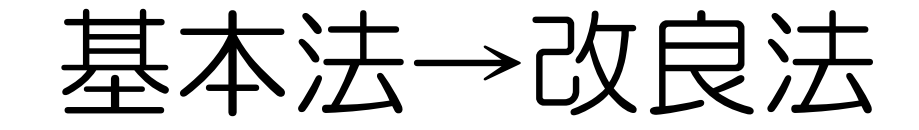

A 改良A: **&中立クラスを割り当てる規則を削除する &中立事例の数を減らす ③デフォルト規則は削除しない** 

**3. 改良B:** ☞中立事例は頻度をディスカウント **14中立事例の影響を減らす**  $occur(m) = 0.1 \times \beta \times conf \qquad 0 \leq \beta \leq 1$ 

実験

#### 乳 コーパス

新聞記事から漢字列を得る(20万件)

**%以下の条件を満たす漢字列を無作為に抽出** 

- ☞ 条件1.すべての文字が常用漢字である
- ☞ 条件2. 6文字以下である
- ® 条件3. ChaSenで解析した際, すべての形態素の品詞が 「固有名詞」等以外の名詞か、未知語である
- ❀ 評価用の漢字列
	- 20万件の一部1,000件 (p:220/n:332/e:448) 平均文字数: 4.5
	- <sup>®</sup> 被験者2名間のκ値 0.67

#### **13 評価表現辞書**

- ☞ [高村ら 2005]の後, 人手で修正
- 573語 (p:318/n:255/e:0) 平均文字数: 2.0

実験

#### ベースライン(BL) ® BL1:評価表現辞書内の語と照合 ®BL2:初期辞書内の語を一文字づつ漢字にばらして, それとの照合 満足 → 肯定 満 → 肯定 足 → 肯定

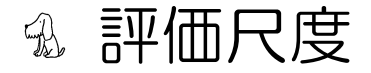

#### ぷ 正解率

( 正しいクラスを出力した割合)

# 実験結果

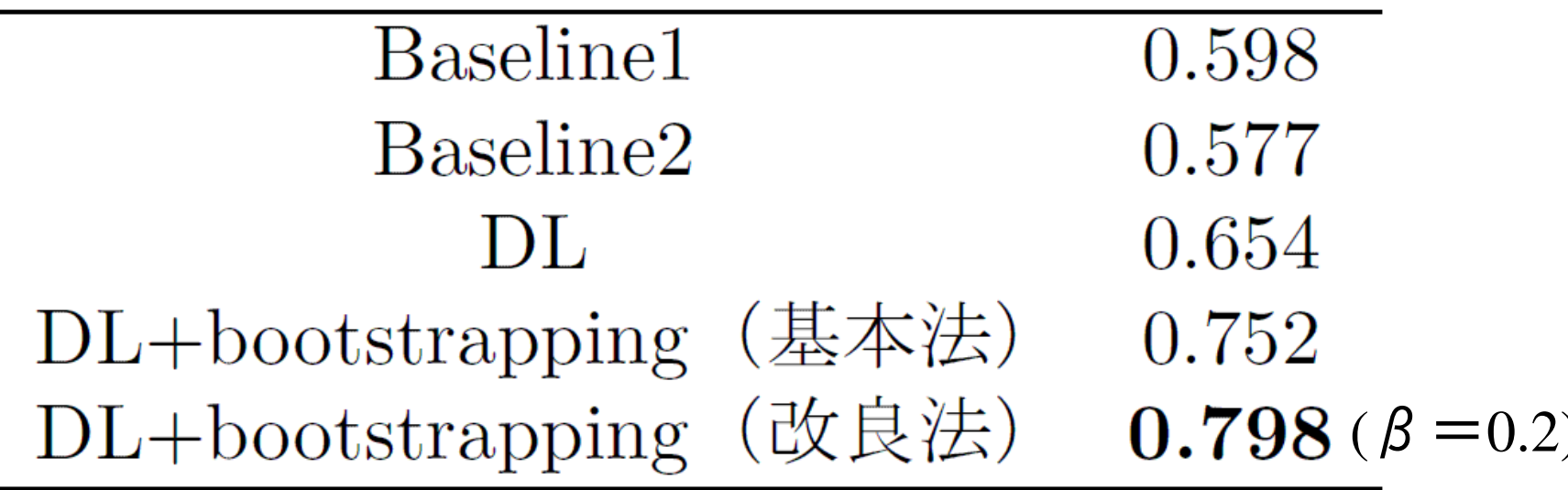

まとめ

## @ 漢字列の評価極性判定 (例:医療過誤) **③肯定/否定/中立の3値分類**

ぷ基本法

❀決定リスト + ブートストラップ

@データのクラス不均質性 (class imbalanced)

- **%基本法を改良**
- **见正解率を改善 (0.752→0.798)**

今後の課題

#### 

#### 

- 1 漢字列の外部情報の利用「那須川ら 2004]
- 1 Transductive SVMの検討
- **% 先行研究との比較**

# Thank you!

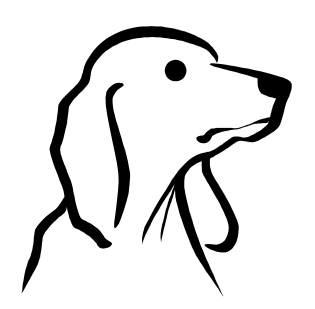